## $\rm PDF$

https://www.100test.com/kao\_ti2020/224/2021\_2022\_\_E7\_BB\_8F\_ E5\_85\_B8\_E4\_BC\_81\_E4\_c101\_224562.htm

 $\text{LAN}$ 

WLAN)

WLAN

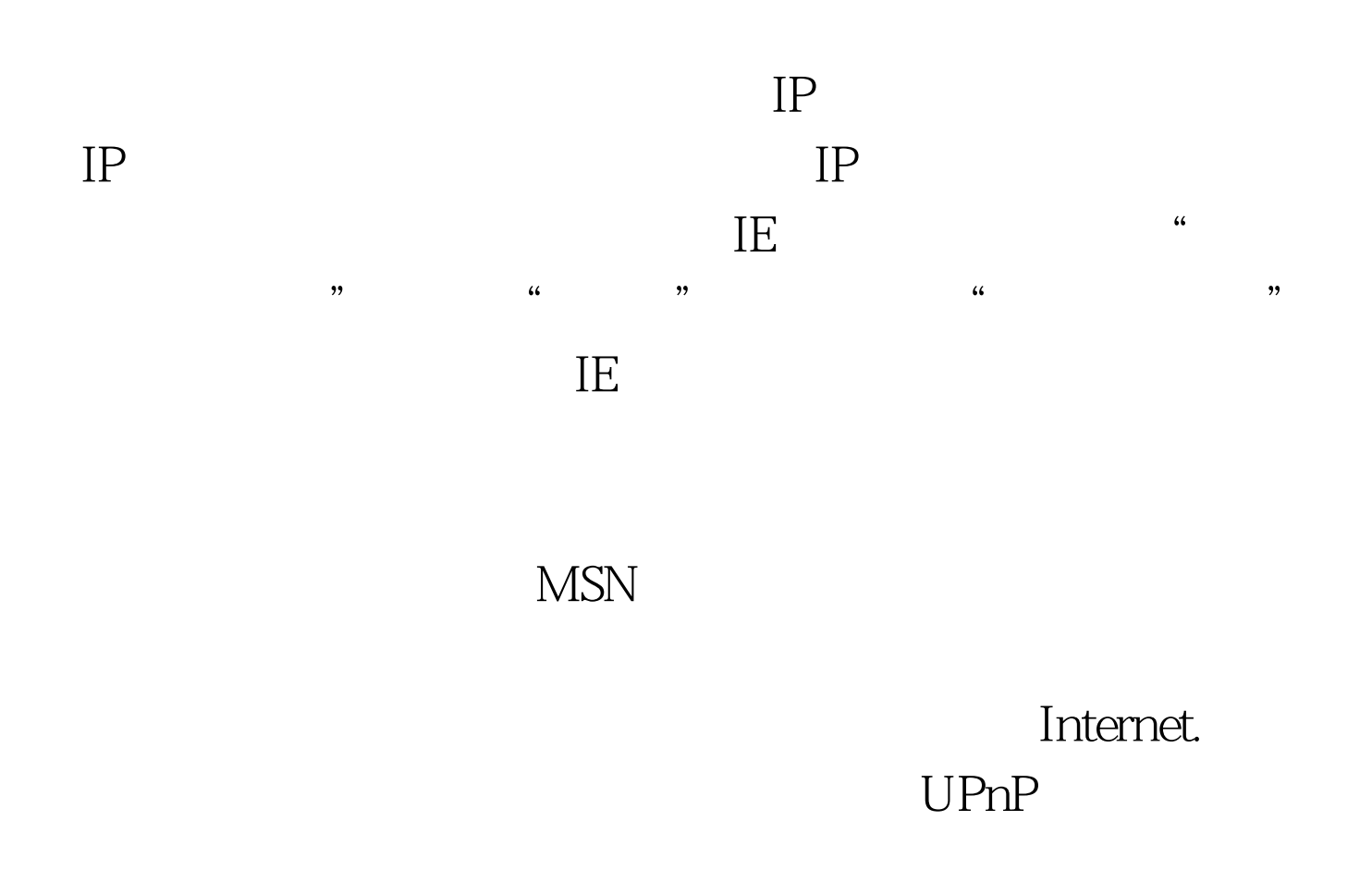

将UPnP设置为"Enable"。 办法二:有可能是病毒所致。可

## $CPU$

The contraction is  $\overline{\text{IE}}$  and  $\overline{\text{IE}}$  and  $\overline{\text{IE}}$  and  $\overline{\text{IE}}$  and  $\overline{\text{IE}}$  and  $\overline{\text{IE}}$  and  $\overline{\text{IE}}$  and  $\overline{\text{IE}}$  and  $\overline{\text{IE}}$  and  $\overline{\text{IE}}$  and  $\overline{\text{IE}}$  and  $\overline{\text{IE}}$  and  $\overline{\text{IE}}$  and  $\overline{\text{$  $[1] [2] \qquad 100Test$ www.100test.com